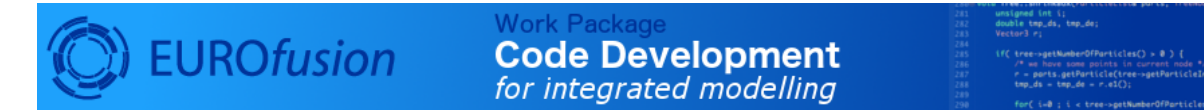

## **Using Doxygen Documentation in Fortran codes**

December 17, 2020

## **Contents**

- **[1 Overview](#page-0-0) 1**
- **[2 Example fortran code using Doxygen](#page-0-1) 1**

## <span id="page-0-0"></span>**1 Overview**

Doxygen is a tool that creates structured documentation out of the raw source code and comments embedded in it. In order to make this possible the comments have to be marked in a certain way, which is in general programming language dependent. This text describes how to write comments in Fortran code in order to enable Doxygen to make use of them.

## <span id="page-0-1"></span>**2 Example fortran code using Doxygen**

The following section shows how to use some of the documentation tags understood by Doxygen. The code example is taken from itm assert.f $90^{\,1}$  $90^{\,1}$  $90^{\,1}$ , with some more comments added.

```
module itm_assert
...
contains
!> A generic assertion, tests a given logical expression. (The short, concise description)
!> If it evaluates to .false.,
!> print the fail message and possibly stop execution. (A more detailed description)
!>
!> @param test The logical expression to test. (Explanation of individual arguments)
!> @param failmsg The message to print on fail. If omitted, a generic message is printed.
!> Can be modified with a prefix (see assertSetMsgPrefix)
!> @param doStop Controls whether to stop execution. If doStop .true.,
!> the program is stopped. If .false., only the fail message is printed
!> and bookkeeping is done for delayed stopping (see assertStopOnFailed).
!> If given, overrides the default behaviour set by assertSetStopMode.
!> @see assertStopOnFailed (References to other routines)
!> @see assertSetStopMode
!> @see assertSetMsgPrefix
!> @author H.-J. Klingshirn (Author information)
!> @version 1.0 (Version information)
subroutine assert( test, failmsg, doStop )
```
<span id="page-0-2"></span><sup>1</sup>[https://gforge6.eufus.eu/svn/itmshared/branches/grid/f90/src/itm\\_assert/itm\\_assert.f90](https://gforge6.eufus.eu/svn/itmshared/branches/grid/f90/src/itm_assert/itm_assert.f90)

```
logical, intent(in) :: test
 character(*), intent(in), optional :: failmsg
 logical, intent(in), optional :: doStop
  ...
end subroutine assert
...
end module itm_assert
```
Some comments:

- Comments relevant for Doxygen have are started with !¿.
- The documentation for a subroutine or function is placed above it. The first paragraph is used as a short description in overview tables.
- The tags used in the Doxygen documentation blocks are called "special commands". They are started either with \ or @. An exhaustive list can be found here http://www.stack.nl/~dimitri/doxygen/commands.html. Some relevant ones are:
	- **–** @author, @authors: Author name of a code section
	- **–** @version: Version number
	- **–** @warning: Some warning related to the following code
	- **–** @param: Documentation of on or more parameters. Documentation for parameters can also be placed right next to them:

```
subroutine assert( test, failmsg, doStop )
  logical, intent(in) :: test !> The logical expression to test.
  ...
```
- **–** @bug
- **–** @deprecated
- **–** @details
- **–** @param
- **–** @return Documents a result for a subroutine
- **–** @see Refers the reader to another entity, e.g. a subroutine
- **–** @todo
- **–** @warning

Some more comments:

• "in-body" comments (comments starting with !¿ in the body of the routine) don't seem to work for Fortran (they are falsely included in the documentation of the following routine)

last update: 2019-01-31 by g2dpc